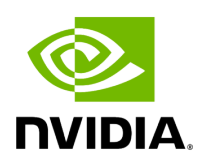

## **Running NVIDIA Parabricks on nf-core**

#### **Table of contents**

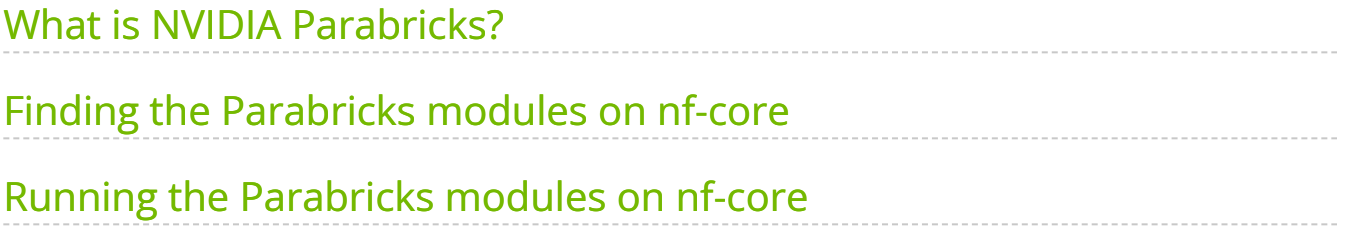

# **List of Figures**

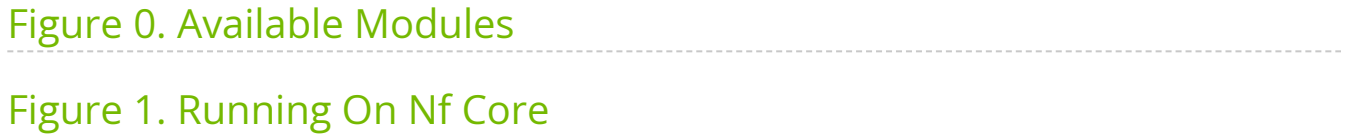

This guide shows how to run Parabricks on [nf-core.](https://nf-co.re/)

## <span id="page-3-0"></span>**What is NVIDIA Parabricks?**

Parabricks is an accelerated compute framework that supports applications across the genomics industry, primarily supporting analytical workflows for DNA, RNA, and somatic mutation detection applications. With industry leading compute times, Parabricks rapidly converts a FASTQ file to a VCF using multiple, industry validated variant callers and also includes the ability to QC and annotate those variants. As Parabricks is based upon publicly available tools, results are easy to verify and combine with other publicly available data sets.

More information is available on the [Parabricks Product Page](https://www.nvidia.com/en-us/clara/genomics/).

Detailed installation, usage, and tuning information is available in the [Parabricks user](https://docs.nvidia.com/clara/parabricks/4.0.0/index.html) [guide.](https://docs.nvidia.com/clara/parabricks/4.0.0/index.html)

## <span id="page-3-1"></span>**Finding the Parabricks modules on nf-core**

Several Parabricks pipelines can be found on nf-core as modules. These modules can be dropped into existing workflows or used on their own. To read more about nf-core modules, see their [documentation](https://nf-co.re/docs/contributing/modules).

To find the available Parabricks modules, visit the [nf-core modules](https://nf-co.re/modules) page and search for "Parabricks". The following modules are available:

<span id="page-4-1"></span>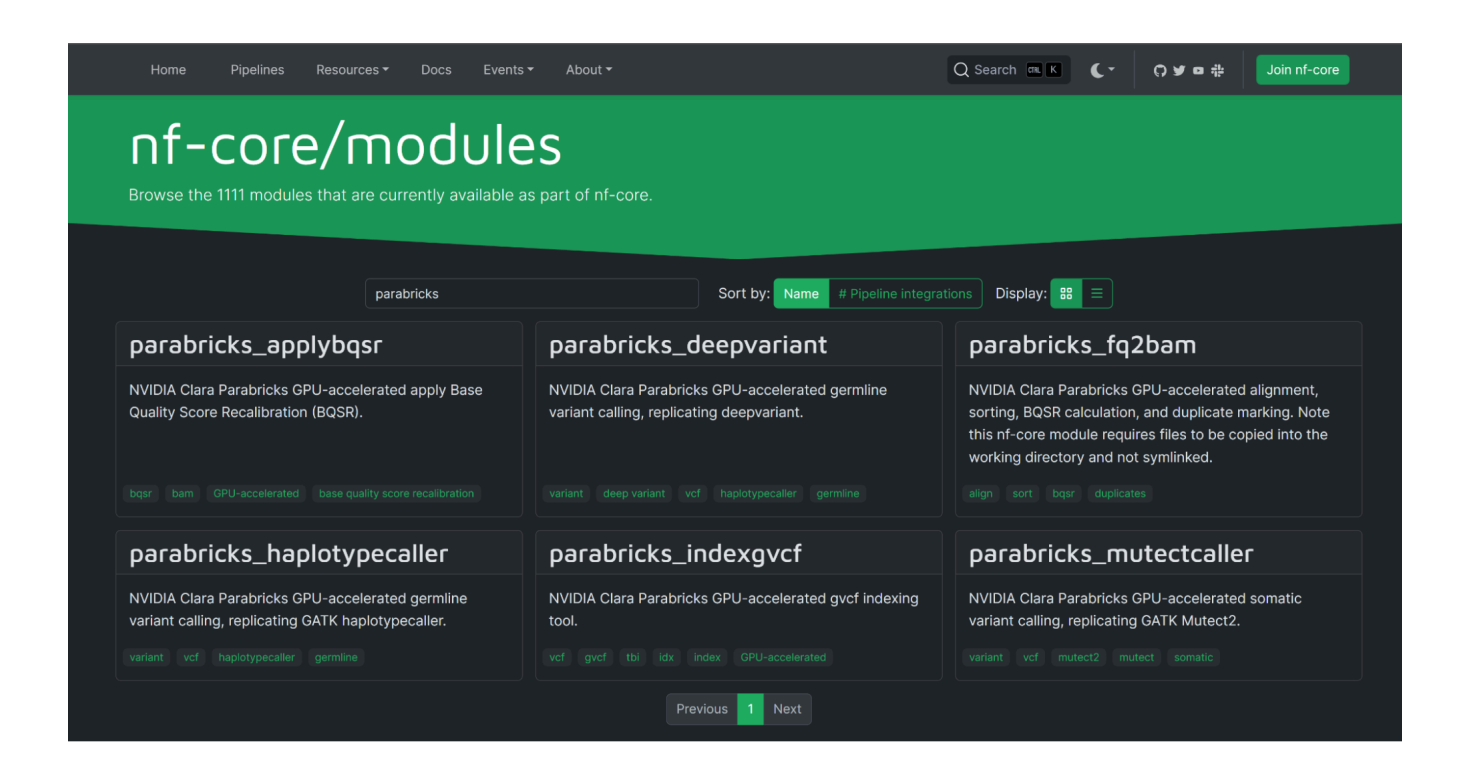

#### <span id="page-4-0"></span>**Running the Parabricks modules on nf-core**

Clicking on any module will take you to the homepage for that module. This page shows the nf-core CLI command to install this module as well as information about the expected inputs and outputs.

<span id="page-5-0"></span>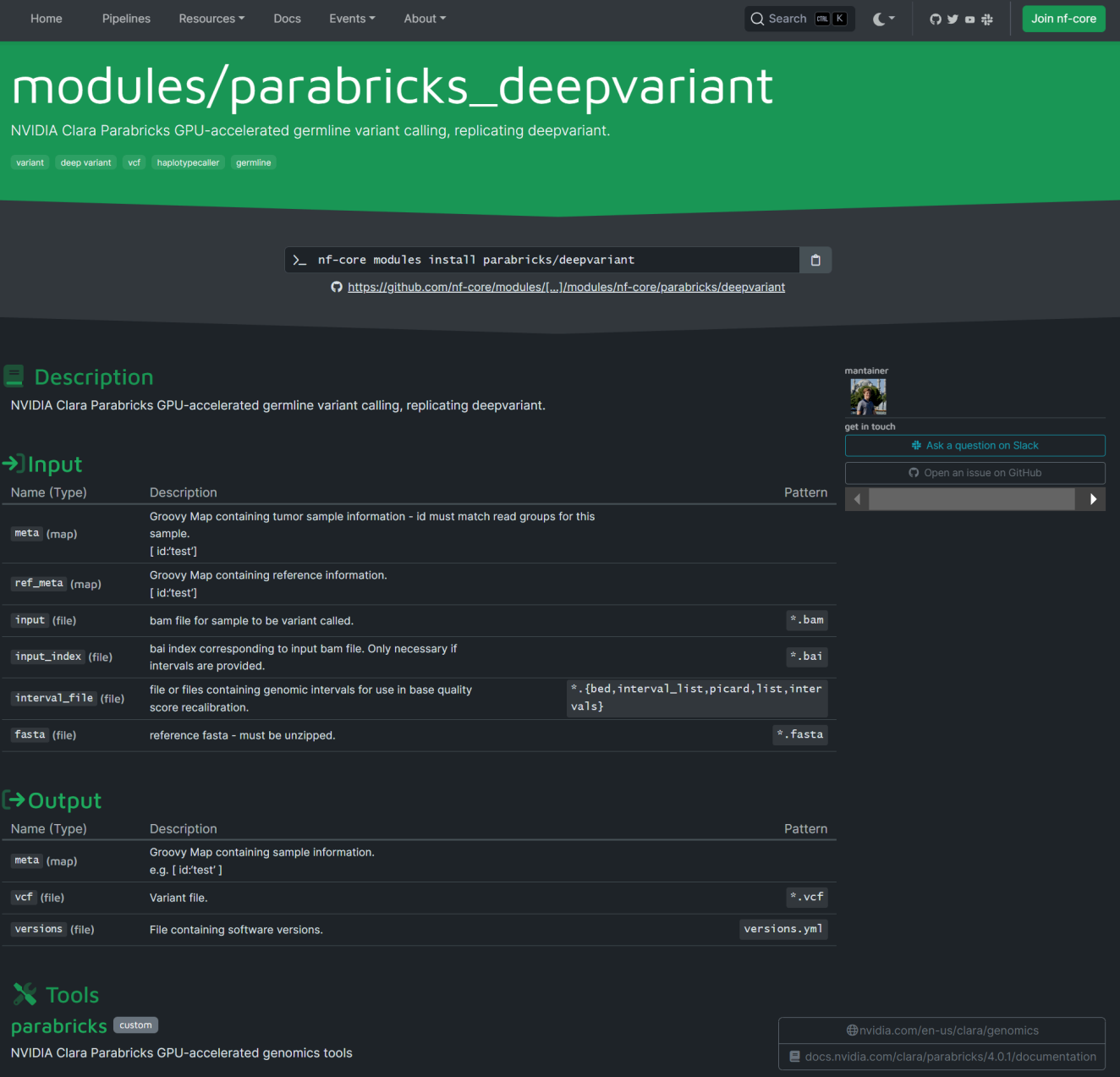

#### This module can be installed by running:

nf-core modules install parabricks/deepvariant

#### And it can be tested locally using:

nf-core modules test parabricks/deepvariant

For more details on how to integrate this module into an existing pipeline, see the [nf-core](https://nf-co.re/docs/contributing/tutorials/adding_modules_to_pipelines) [documentation.](https://nf-co.re/docs/contributing/tutorials/adding_modules_to_pipelines)

© Copyright 2024, Nvidia.. PDF Generated on 06/05/2024